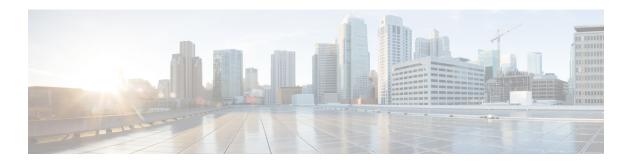

## Introduction

- Who Should Use this Guide?, page 1
- Server Installation Documents, page 2
- Platform Model Options, page 2

### Who Should Use this Guide?

This guide is intended to be used by Cisco partners who are planning to install a Cisco Business Edition 6000 H/M Unified Communications appliance. This guide contains the tasks that you must complete to install the software.

The following table outlines each of the ordering and deployment options that are available. Choose the option that matches your requirements.

Table 1: Installation Guide Usage for each Deployment Option

| Deployment Option | Use this guide?                                                                                                    |
|-------------------|----------------------------------------------------------------------------------------------------|
| Config To Order   | If you ordered your server via the Config To Order Portal (CTOP), your server arrives with core UC applications pre-installed. |
|                   | Use this guide to install and configure additional UC applications, if required.                                               |
| Customized        | Use this guide to customize your installation.                                                                                 |

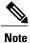

The Pre-configured option is not available for BE Series version 11.5 and later.

### **Server Installation Documents**

The following diagram illustrates the documents that are available for Cisco Business Edition 6000 installation and how each fits into the setup process when in the setup process.

The following documents are available:

- Quick Start Guide—Use this guide to unpack the server and install it in a rack.
- *Installation Guide for Cisco Business Edition 6000* —Use this guide to install application software on the Business Edition server.
- UC Applications Installation and Configuration Documents Click on the BE 6000 Version here, and then click on the Component Documentation tab to access the relevant documents to install or configure other UC applications.

# **Platform Model Options**

Cisco BE6000 platforms are built on virtualized Cisco Unified Computing System <sup>™</sup> (Cisco UCS <sup>®</sup>) products, which are designed for performance and density over a wide range of company sizes and business workloads. There are three models:

- BE6000H: Supports nine collaboration application options in a single virtualized server platform; maximum capacity of 1000 users, 2500 devices, and 100 contact center agents. Ideal for medium-scale end-to-end collaboration deployments
- BE6000M: Supports five collaboration application options in a single virtualized server platform; maximum capacity of 1000 users, 1200 devices, and 100 contact center agents. Ideal for medium-scale end-to-end collaboration deployments.

• BE6000S: Supports five fixed collaboration applications on an integrated router/gateway/virtualized blade server platform; maximum capacity of 150 users and 300 devices. Ideal for small-scale "office in a box" collaboration deployments

Figure 1: Cisco Business Edition 6000 and 7000 Series

#### Cisco Business Edition Portfolio

Preloads updated to Collaboration System Release 11.5+10.6 and ESXi 6.0

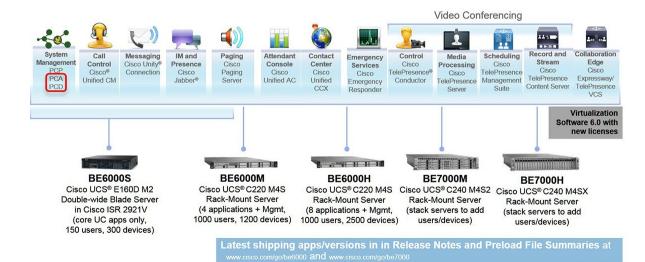

Installation Guide for Cisco Business Edition 6000 H/M, Release 11.5

**Platform Model Options**